## **Exterior Photoshop Psd Files Free Download PATCHED**

Installing Adobe Photoshop is relatively easy and can be done in a few simple steps. First, go to Adobe's website and select the version of Photoshop that you want to install. Once you have the download, open the file and follow the onscreen instructions. Installing Adobe Photoshop on your computer is simple and straightforward. First, you will need to download Adobe Photoshop from Adobe's website. Once the download is complete, open the file to find the installation file. This file is typically named Photoshop.exe. After the installation is complete, you will need to locate the software's installation folder and run the file from there. Then, you will need to locate the Photoshop folder on your computer. This folder will contain a folder that is named after the version of the software that you installed. After locating the folder, you need to copy the installer to it. Then, double-click on the installer to run it and allow it to install Adobe Photoshop on your computer. Once the installation is complete, you can start using the software!

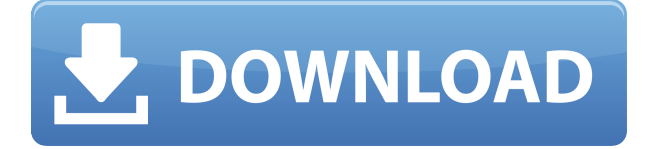

The update includes a few fixes, updates, and enhancements in the Curves palette. As usual, there were a lot of changes, including the use of Apple OS X's Spaces for multitasking. The update included enhancements to several Curves modes, such as Beach and Beach-Fade. The Adobe team suggests that you work on images with just one type of Curves mode. This is especially helpful when working color images. If you have used Photoshop for a while, your contacts and friends will be enthusiastic about the new improvements in Lightroom 5, as well. Everything is more intuitive and easy to use without the need to study the help button. The new tools included are certainly more than you will ever need for image manipulation, and yet they are all very helpful none the less. The main downside is that Lightroom quickly gets empty without any new updates and you are forced to load the entire content from the previous version. It's not a big deal, though, as very often new content is also included with new updates. The default imported TIFF, JPEG and RAW files are all much more obvious and meaningful, and yet not at all restricted to "regular" mode. This is a big improvement for anyone interested in working with RAW image formats. Lightroom 5 also offers Read More and Write To options when importing JPEG and RAW files, which of course are great for advanced users. The new "Save To" options are great for those of you who would like to replace a RAW with a TIFF, for example. This is the new Read More and Write To option inside the new Import dialog. Furthermore, all the import dialogs look much more professional, and the whole interface is much more intuitive and easier to understand. The "Adjustment Layers" order is a major plus for professionals that have been using other image editors for years.

## **Adobe Photoshop CS6 Download free Activation Code With License Key x32/64 2022**

**What It Does:** To create and bring a digital asset to life once it's designed, you might need to think about what kind of look you want to achieve, whether that's a smooth, hand-drawn effect, a grungemood, a bold or bright one. After you've decided which kind you're looking for and the exact look you want to go with, you create a new layer that you'll use to showcase your design while allowing for your adjustments. From here, you can either add your digital assets, vector shapes and photos, or simply type out your content by using a special type of text tool. You also have the option to smooth the edges of your design, add a shadow, or adjust the brightness of a particular element. **What It Does:** Adobe Photoshop has a varied range of different types of brushes – more than 10,000 in all. The brushes are categorized in various groups depending on the type of stationery they line up. You can also apply a variety of special effects to your images, such as changing the brightness and contrast of a photo, erasing unwanted parts of pictures, removing objects or transferring images from one place to another. You can also smoothly polish the edges of an image, add multiple effects to your images, or paint a new effect on it, like a texture. **What It Does:** When creating a new image, you can add layers by selecting shapes, adding photo adjustments, and so on. The app lets you apply effects directly to layers, and you can even make use of special brushes, or patterns. You can brush in an adjustment that will automatically bring the best aspects of each pattern to the foreground or background. 933d7f57e6

## **Download free Adobe Photoshop CS6License Code & Keygen [Mac/Win] {{ lifetime releaSe }} 2023**

Adobe Photoshop Standard is one of the most popular image editing software in the world and is used to create, edit, and compose digital photographs and illustrations. It is a graphic design software that is integrated with the rest of the Adobe Creative Suite products and it provides an easy way to work on documents, graphics, photographs, and artwork. Photoshop's design tools let you touch up photos and graphics, and its powerful painting tools let you take subtle control over the look and feel of your images. Photoshop CS6 is the next-generation version of the world-renowned photo editor and the flagship application of the creative suite of products from Adobe. Photoshop CS6 brings new features that enhance the desktop experience and make your work easier than ever. Update your tools, work smarter, and accomplish more with CS6. Photoshop CC, Adobe's fastest release to date, comes with a range of innovative enhancements to improve your workflow and your creativity. Use the latest features and tools to seamlessly integrate your images, text, and graphics into your creative projects in an easy-to-use and powerful application. With today's technology, you can do more with your images than ever before—convert, resize, and edit them using powerful new features such as Content-Aware Fill, Content-Aware Move, and Content-Aware Reduce. Photoshop also supports the latest web standards, including HTML5. No matter where your digital data is—PC, Mac, Web, or mobile device—Photoshop CC makes it easy to import, create, and share stunning visual projects.

photoshop photo editing psd file free download photoshop photo effects psd files free download photoshop editing psd files free download photoshop wedding invitation templates psd free download psd birthday backgrounds for photoshop free download photoshop psd free download psd photo frames for photoshop free download visiting card psd files photoshop free download psd coat for photoshop free download photoshop collage psd free download

Adobe has updated its workflow standards. You'll have to upgrade to CS6, but you don't have to go back to CS5 or CS5.5 — thanks to the update to Creative Suite and Creative Cloud. Starting with CS6, Adobe is providing an integrated solution where you can access and edit your wonderful photos and media across desktop, mobile, and social channels. With this migration, Adobe is eliminating the use of proprietary software to view Photoshop content. New to the suite, and the first to use the GPU natively, is the Puppet Warp feature. An essential filter for any photographer, this filter lets you twist and stretch a photo using a brush with ergonomics designed for artistic, not technical, use. The tool applies modern warping and interpolation techniques for complex transformations, even on video. For instance, filmmakers can use Puppet Warp to create the effect of pan and zoom a smooth 360 degree environment, like I did for a recent project with a 360 VR video. It's not a design tool, though. It's a post-production effect. Photo for designer, Pixlr is a fast and convenient alternative to Photoshop for non-illustrators. It has a limited feature set, but does offer basic touch up and crop, as well as 3000 supported web and mobile photo editing tools, including filters, effects and themes. Pixlr is a great tool for fixing and enhancing photos that don't need a more high end tool, such as producing that perfect Instagram photo. Using the GPU, Kai Kausler's Kai's Effects, lets you create complex graphics and animations using only a mouse. Kai's is a result of his doctoral work at the University of Arizona. If Kai's effects work for you, it will save you alot of time.

Adobe Photoshop will be available on macOS for free at go.adobe.com/photoshop and soon in the Microsoft Store, Apple ' App Store, and Google Play. In addition, the Adobe Creative Cloud Model, a new app and licensing model, is currently available for free globally, on mobile and desktop. Reaching an estimated 700 million consumer users and 30 million business users, Adobe Photoshop is the industry's most widely used creative software. Adobe Photoshop is the industry's most powerful and widely used creative software, used by millions upon millions of professionals and hobbyists around the world. With powerful tools, rich features, and innovation that sets it apart from every other graphic creation software. The essential app used by web designers and corporate graphic designers to create logos, images, and other designs with precision and the latest speed and quality. Adobe Photoshop is created by and for professional creators. After working as an Adobe Photoshop expert for over 12 years, David Fischer is ready to share the tips and tricks he's learned and figured out on his blog. David has written articles regarding many topics including tool techniques, exporting, etc. The newest edition of Photoshop updated copy-paste support from Illustrator to Photoshop, making it easier to move text layers and other typographic properties. Adobe has also improved the quality along edges in objects in its Sky Replacement feature. More enhancements include the addition of multithreaded and GPU compositing options for faster performance, the ability to search cloud documents in recents and improvements in Photoshop's saving preferences.

<https://techplanet.today/post/baixar-inazuma-eleven-strikers-de-ps2-iso-top> <https://techplanet.today/post/abacom-front-designer-30-patched-crack> <https://techplanet.today/post/recap-2019-r2-x64-extensions-crack-verified> <https://techplanet.today/post/ni-no-kuni-nds-rom-english-download-hot> [https://new.c.mi.com/my/post/474401/WinAVI\\_Video\\_Converter\\_V11\\_6\\_1\\_4640\\_Including\\_FREE](https://new.c.mi.com/my/post/474401/WinAVI_Video_Converter_V11_6_1_4640_Including_FREE) [https://new.c.mi.com/th/post/1434614/Cardboard\\_Wars\\_Repacked\\_Download\\_Computergolkes\\_WO](https://new.c.mi.com/th/post/1434614/Cardboard_Wars_Repacked_Download_Computergolkes_WO) [https://new.c.mi.com/my/post/474396/Holt\\_Mcdougal\\_Math\\_Key\\_Code\\_NEW\\_Free](https://new.c.mi.com/my/post/474396/Holt_Mcdougal_Math_Key_Code_NEW_Free) [https://new.c.mi.com/my/post/474391/Download\\_TOP\\_Crack\\_Uefa\\_Champions\\_League\\_06-07](https://new.c.mi.com/my/post/474391/Download_TOP_Crack_Uefa_Champions_League_06-07) <https://techplanet.today/post/garam-masala-hd-download-top-720p> [https://new.c.mi.com/my/post/472410/Easeus\\_Partition\\_Master\\_Trial\\_Edition\\_Serial\\_Key](https://new.c.mi.com/my/post/472410/Easeus_Partition_Master_Trial_Edition_Serial_Key) [https://new.c.mi.com/my/post/474381/Xf\\_A2012\\_32\\_Bits\\_WORK\\_Keygen](https://new.c.mi.com/my/post/474381/Xf_A2012_32_Bits_WORK_Keygen)

Due to a prolonged lockdown, I found it difficult to track down the latest features that came with Lightroom 8. Luckily, a kind reader got me a copy of Lightroom 9, and, to my surprise, it was a significant step further ahead compared to the 8.5 version that I had found before (October 2019). We all try to stay as organized as possible, and there's only so much time in a day. I also prefer to make changes to photos as quickly as possible. Thus, Lightroom's ability to batch edits is indispensable. The pristine printed pages of the past have given way to digital reproductions. But while newer files are of a higher quality, they come at a price. After all, the digital reproductions on a PC / Mac desktop or tablet are only as good as the file itself. The Adobe workflow is the most popular software in the world because of its reliability and efficiency. It has the richest feature set and lots of different creative applications. The Adobe suite includes Photoshop, Lightroom, and InDesign. All the components of the Adobe suite are designed with users in mind. The software is robust and reliable, and the productivity tools are highly practical and value for money. The software includes editing, batch processing, publishing, and a wide range of other features. Adobe Photoshop has some features which are revolutionizing the Adobe CS design tool. The software has key features like customisable tool bars, and feature a content-aware fill and masking using the Photoshop Gradient tool.

<https://thecryptobee.com/wp-content/uploads/2022/12/queekey.pdf> <https://porizko.de/photoshop-exe-64-bit-download-hot/> <http://businessfrontier.net/?p=1347> <https://warshah.org/wp-content/uploads/2022/12/nireelai.pdf> <http://masterarena-league.com/wp-content/uploads/2022/12/anoquil.pdf> [https://towntexas.com/wp-content/uploads/2022/12/Adobe-Photoshop-CC-2019-Download-Activation-](https://towntexas.com/wp-content/uploads/2022/12/Adobe-Photoshop-CC-2019-Download-Activation-Code-Activation-Code-With-Keygen-Latest-202.pdf)[Code-Activation-Code-With-Keygen-Latest-202.pdf](https://towntexas.com/wp-content/uploads/2022/12/Adobe-Photoshop-CC-2019-Download-Activation-Code-Activation-Code-With-Keygen-Latest-202.pdf) <https://vesinhnhatrang.com/2022/12/24/photoshop-elements-2020-download-exclusive/> <https://ebookngo.com/2022/12/24/photoshop-latest-version-exe-free-download-exclusive/> [https://onlineterapeuterne.dk/wp-content/uploads/2022/12/Photoshop-Digital-Painting-Psd-File-Down](https://onlineterapeuterne.dk/wp-content/uploads/2022/12/Photoshop-Digital-Painting-Psd-File-Download-2021.pdf) [load-2021.pdf](https://onlineterapeuterne.dk/wp-content/uploads/2022/12/Photoshop-Digital-Painting-Psd-File-Download-2021.pdf) [https://www.wooldridgeboats.com/wp-content/uploads/2022/12/Adobe-Photoshop-2022-version-23-K](https://www.wooldridgeboats.com/wp-content/uploads/2022/12/Adobe-Photoshop-2022-version-23-Keygen-Torrent-Activation-Code-2022.pdf) [eygen-Torrent-Activation-Code-2022.pdf](https://www.wooldridgeboats.com/wp-content/uploads/2022/12/Adobe-Photoshop-2022-version-23-Keygen-Torrent-Activation-Code-2022.pdf)

When you create many different images for a project, you may find yourself having problems when it comes to combining them all. But with the Quick Modification tool, you can combine multiple files. In this article series we will be taking a look at the Adobe Document Cloud 2019 and how you, as a document editor, can take full advantage of all the benefits the cloud provides. I'll start the series off by covering what exactly the cloud is, and how editors can achieve success by leveraging the Document Cloud 2019. We will explore how Document Cloud 2019 (DC 2019) is an extension of the Document Cloud 2018, which is itself an extension to the Document Cloud 2017. Document Cloud 2017 is an online version of Dropbox, allowing a set of businesses, schools, and governments to share, manage and collaborate on nearly any type of document. There are many reasons to use the cloud such as its scalability and versatility. Editors using cloud services benefit from a number of features that, with a simple click of a button, can be copied, saved, and shared across platforms with a single click. This functionality is also a solution for photographers, illustrators, designers, students and people at all stages of their professional life. DC 2019 features an updated interface that makes connecting to a cloud more intuitive. It also offers better Office and PDF integration, as well as a more robust document preview and edit component. With DC 2019, users can opt for the more costeffective Office 365 or Google drive, or select to store documents on S3, RHDS, or Google Drive.